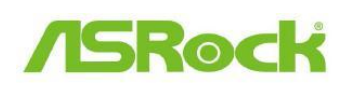

## *Riferimento tecnico - Q&A* TSD-QA-87(2011/07)

- **1. Q: Le porte Etron USB3.0 non hanno potuto rilevare i miei dispositivi USB3.0 con JMicron IC, cosa devo fare?** 
	- **A:** Segui i passaggi qui sotto,
	- 1. Aggiorna i tuoi driver Etron USB3.0 v0.104 dal seguente link, **http://download.asrock.com/drivers/others/Etron(0.104.WHQL).zip**
	- 2. Contatta JMicron e chiedi di aiutarti con un aggiornamento del firmware. Puoi contattare JMicron per informazioni qui sotto, Email: fae@jmicron.com

Informa gentilmente JMicron sulla versione del driver (v0.104) che stai usando così che possano avere un riferimento.